Étude des systèmes linéaires Chapitre 3

## TP – Régimes transitoires en électronique

Matériel : Oscilloscope, GBF,  $L \simeq 40$  mH (petite bobine pour plaquette),  $C = 100$  nF, R variable, plaquette.

Objectifs : étudier expérimentalement différents circuits du second ordre, vérifier expérimentalement la validité des formules établies en cours (pour  $\omega_0$  et Q), déterminer un facteur de qualité expérimentalement.

#### Rappels théoriques

Le comportement d'un circuit du deuxième ordre est complètement régi par les deux paramètres de sa forme canonique : sa **pulsation propre**  $\omega_0$  et son **facteur de qualité** Q.

Dans un circuit RLC série, la tension  $u<sub>C</sub>(t)$  aux bornes du condensateur vérifie l'équation différentielle

$$
\frac{\mathrm{d}^2 u_C}{\mathrm{d}t^2} + \frac{\omega_0}{Q} \frac{\mathrm{d}u_C}{\mathrm{d}t} + \omega_0^2 u_C = \alpha, \text{ avec } \omega_0 = \frac{1}{\sqrt{LC}} \text{ et } Q = \frac{1}{R_{\text{tot}}} \sqrt{\frac{L}{C}},\tag{1}
$$

avec  $R_{\text{tot}}$  la résistance totale du circuit, et où :

- $\alpha = 0$  si le générateur de tension passe d'une valeur E à la valeur nulle,
- $\alpha = \omega_0^2 E$  s'il passe de 0 à une valeur  $E$  constante.

## I Étude qualitative

- 1 Régler le GBF pour produire un signal créneau allant de 0 à quelques volts, avec une fréquence de l'ordre de 100 Hz.
- 2 Proposer un montage (= schéma) permettant d'étudier la réponse d'un circuit RLC à un échelon de tension (allant de 0 à quelques volts) en visualisant à l'oscilloscope d'une part l'échelon de tension imposé par le GBF et d'autre part la tension aux bornes du condensateur. Réaliser ce montage sur votre paillasse.
- 3 En faisant varier R, identifier deux différents types de régimes transitoires.
- 4 Calculer la valeur numérique de la résistance totale qui, théoriquement, correspond au régime critique. On la notera  $R_{c,\text{theo}}$ .
- 5 Estimer expérimentalement la valeur critique de la résistance pour laquelle on est à la limite entre un régime pseudo-périodique et un régime apériodique.

Comparer à la valeur attendue d'après la théorie et conclure quant à l'accord. D'où peut venir une différence ?

### II Mesure du facteur de qualité en régime pseudo-périodique

#### Une mesure

Dans le cas particulier où  $Q > 1/2$ , lors de la décharge du condensateur (générateur passant de  $+E$  à 0 V), la solution théorique est :

<span id="page-0-0"></span>
$$
u_C(t) = E \cos(\Omega t) e^{-\mu t} \quad \text{avec} \quad \begin{cases} \mu = \frac{\omega_0}{2Q} \\ \Omega = \omega_0 \sqrt{1 - \frac{1}{4Q^2}} \end{cases}
$$
 (2)

Lors d'un précédent TP, vous avez mesuré la valeur de Q à l'aide de la méthode du décrément logarithmique. Afin de varier les méthodes, nous allons ici procéder autrement : l'idée est d'acquérir le signal avec la carte d'acquisition et le logiciel Latis Pro.

6 - Choisir une valeur de résistance telle que le transitoire soit nettement pseudo-périodique : faire en sorte de voir une dizaine d'oscillations (pour avoir  $\omega_0 \simeq \Omega$ ).

Brancher la carte d'acquisition afin de mesurer la tension  $u_c(t)$  et la tension aux bornes du générateur. Régler les paramètres d'acquisition (prendre 2000 points). Réaliser une acquisition.

7 - On souhaite faire l'étude à la décharge, lorsque le générateur passe d'une valeur E positive à la valeur nulle (sinon on n'est pas dans le cas de l'équation [2\)](#page-0-0).

Le problème avec Latis Pro est que le signal ne démarre pas au début de la décharge. Pour que cela soit le cas, il est possible de définir une condition de déclenchement afin que l'acquisition débute au moment choisi. Dans le menu "déclenchement", choisir la voie d'acquisition qui correspond au générateur comme source, et définir un seuil légèrement inférieur à E en précisant le sens d'évolution sur "descendant" : après appui sur F10 (démarrage de l'acquisition), le logiciel "attendra" que la condition ainsi définie soit remplie avant d'enregistrer le signal.

8 - Faire le réglage expliqué ci-dessus.

Puis vérifier que la tension  $u<sub>C</sub>(t)$  a bien l'allure escomptée (l'équation [2\)](#page-0-0) à l'aide d'un ajustement à une fonction de référence (menu modélisation de Latis Pro).

Commenter l'accord.

Indiquer la forme de fonction choisie et les valeurs des paramètres renvoyées par le logiciel.

En déduire les valeurs de  $\mu$  et de  $\Omega$ 

En déduire les valeurs de  $Q$  et  $\omega_0$ .

9 - La valeur obtenue pour Q est-elle cohérente avec celle obtenue en comptant grossièrement le nombre d'oscillations visibles ?

### Vérification de la loi donnant Q

(Pour ceux qui souhaite saisir les données sous Python : dans l'ENT, ressources numériques → Capytale → numéro d'activité f645-999280)

10 - Répéter le protocole précédent de mesure de  $Q$  pour plusieurs valeurs de  $R$ , afin de vérifier si le facteur de qualité du circuit RLC série est donné par la relation  $Q =$ 1 R  $\sqrt{L/C}$ .

Faire un tableau avec vos résultats.

Puis réaliser un tracé de  $y = 1/Q$  en fonction de  $x = R$  et effectuer un modèle linéaire  $y = ax + b$ . Discuter des valeurs obtenues pour a et b : que doivent-elles valoir théoriquement ? Est-ce en accord ? Pourquoi ?

# III Étude d'un double circuit RC

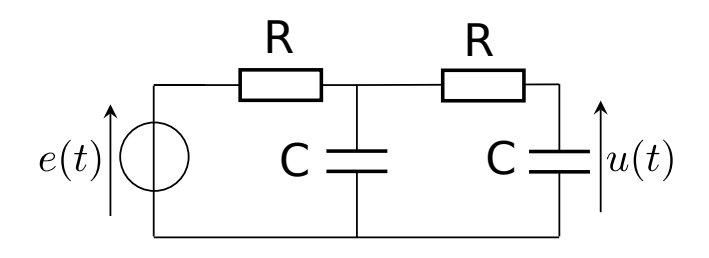

Réaliser le circuit ci-contre. On étudie le régime transitoire, lorsque la tension  $e(t)$  passe de E constante à 0 V. On admet qu'il s'agit d'un transitoire du second ordre, et que  $u(t)$  suit donc une équation du type :

$$
\frac{\mathrm{d}^2 u}{\mathrm{d}t^2} + \frac{\omega_0}{Q} \frac{\mathrm{d}u}{\mathrm{d}t} + \omega_0^2 u = 0
$$

11 - Faites le nécessaire pour évaluer expérimentalement le facteur de qualité Q de ce circuit.